# The Alpha-Ventus wind farm,

## **Germany**

In this activity, you will find out about the Alpha-Ventus wind farm project in Germany. You have four separate tasks to complete, as follows:

#### Task 1 – key locations

Use an atlas to label (using small but neat writing!) the following onto the outline map provided:

- **1. Germany**
- **2. The Netherlands**
- **3. Denmark**
- **4. The North Sea**
- **5. Emden**
- **6. Wilhelmshaven**
- **7. The West Frisian Islands**
- **8. The East Frisian Islands**

#### Task 2 – locating the Alpha-Ventus project

The longitude and latitude coordinates for the four corners of the Alpha-Ventus project site are given below. Your first task is to use an atlas to accurately locate the wind farm, and to mark it clearly onto your outline map

- **- 54° 00.0' N 6°34.4' E - 54° 01.6' N 6°34.4' E**
- **- 54° 01.6' N 6°37.3' E**
- **- 54° 00.0' N 6°37.4' E**

### Task 3 – true or false?

On the following page you will find a list of statements about the Alpha-Ventus wind farm project. Some of the statements are true, others are false. Your task is to decide which are true.

There are two websites which will help you to find out the information you need: [www.alpha-ventus.de/index.php?id=80](http://www.alpha-ventus.de/index.php?id=80) and [www.offshore](http://www.offshore-wind.de/page/index.php?id=9352&L=1)[wind.de/page/index.php?id=9352&L=1.](http://www.offshore-wind.de/page/index.php?id=9352&L=1)

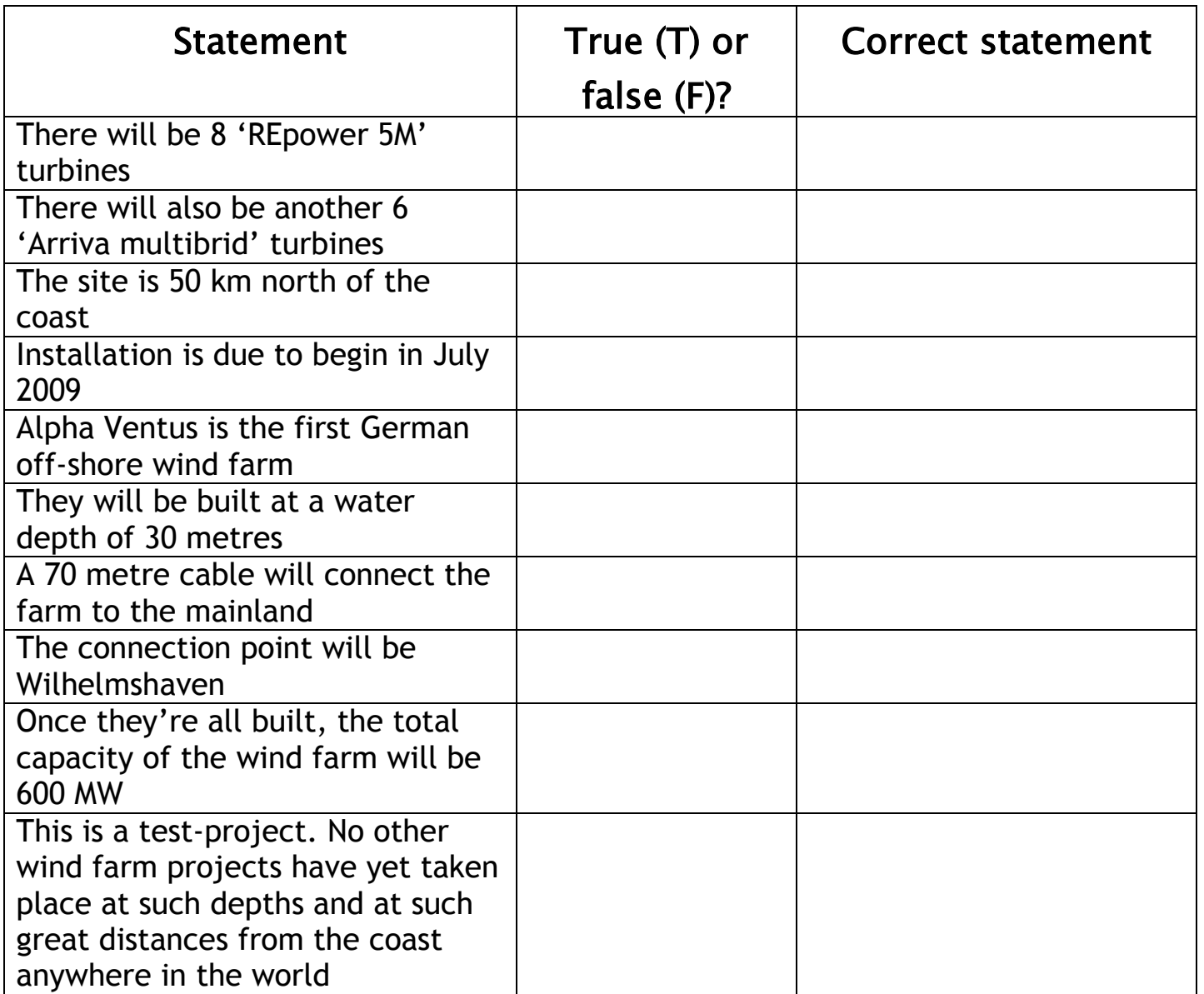

#### Task 4 – completing your map

Now that you've decided which statements are true, and you have corrected the false statements, you should have lots of information about the Alpha-Ventus project to add to your map.

Display the information clearly and attractively around your map, so that you create an informative display about the project.

Don't forget to give your map a title.

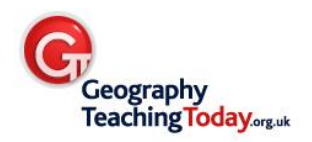

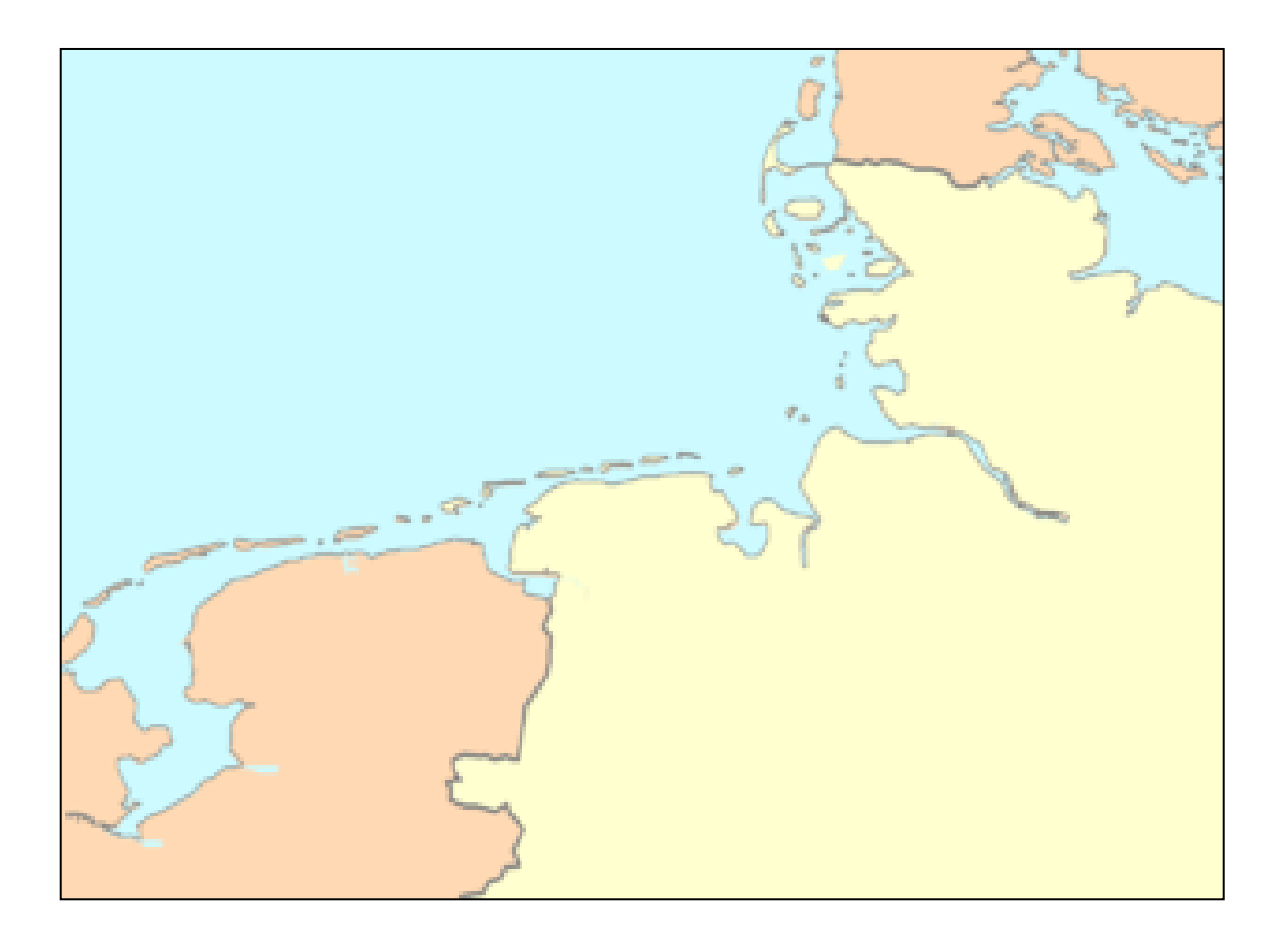